# **Hotsopt Shield Windows 8**

**M Mosston**

 Windows 8.1 in Depth Brian Knittel,Paul McFedries,2014 A comprehensive guide for users already familiar with the Windows operating system covers the new features of Windows 8.1, from the basics to such complex topics as networking, security, and customization, and includes troubleshooting tips.

 **Computer Basics Absolute Beginner's Guide, Windows 8 Edition** Michael R. Miller,2012-09-14 This year, millions of casual computer users will buy new Windows 8 mobile devices, notebooks, and desktop PCs. They'll want to know how to find their way around, get comfortable, and get the job done - without jargon, complexity, or hassle. There's a book for them: Michael Miller's Absolute Beginner's Guide to Computer Basics, Windows 8 Edition. It's the one book that covers everything today's beginners and near-beginners need to know: not just about Windows, but also about software, hardware, and the Internet. Through 100+ books, author Michael Miller has established an unparalleled track record in explaining complicated concepts simply and clearly, and empowering beginners. Now, he's thoroughly updated his bestselling Absolute Beginner's Guide to Computer Basics to cover today's user experience - with Windows 8, Internet Explorer 8, and today's hottest online tools, from craigslist and Facebook to Twitter, Wikipedia, and Google Docs. The latest edition of Absolute Beginner's Guide to Computer Basics is updated with coverage of Windows 8, which introduces the totally new Metro user interface. Given Metro's genesis as a mobile interface, and Microsoft's push towards a new breed of touchscreen computing devices, this new edition will include more hardware coverage than previous editions. In addition, this book will cover Windows 8's new Metro interface in depth, as well as feature increased coverage of social networking and cloud computing applications.

#### **Using Windows 8** J. Peter Bruzzese,2014

# $\mathcal{L}$

 **The Old New Thing** Raymond Chen,2006-12-27 Raymond Chen is the original raconteur of Windows. --Scott Hanselman, ComputerZen.com Raymond has been at Microsoft for many years and has seen many nuances of Windows that others could only ever hope to get a glimpse of. With this book, Raymond shares his knowledge, experience, and anecdotal stories, allowing all of us to get a better understanding of the operating system that affects millions of people every day. This book has something for everyone, is a casual read, and I highly recommend it! --Jeffrey Richter, Author/Consultant, Cofounder of Wintellect Very interesting read. Raymond tells the inside story of why Windows is the way it is. --Eric Gunnerson, Program Manager, Microsoft Corporation Absolutely essential reading for understanding the history of Windows, its intricacies and quirks, and why they came about. --Matt Pietrek, MSDN Magazine's Under the Hood Columnist Raymond Chen has become something of a legend in the software industry, and in this book you'll discover why. From his high-level reminiscences on the design of the Windows Start button to his low-level discussions of GlobalAlloc that only your inner-geek could love, The Old New Thing is a captivating collection of anecdotes that will help you to truly appreciate the difficulty inherent in designing and writing quality software. --Stephen Toub, Technical Editor, MSDN Magazine Why does Windows work the way it does? Why is Shut Down on the Start menu? (And why is there a Start button, anyway?) How can I tap into the dialog loop? Why does the GetWindowText function behave so strangely? Why are registry files called hives? Many of Windows' quirks have perfectly logical explanations, rooted in history. Understand them, and you'll be more productive and a lot less

frustrated. Raymond Chen--who's spent more than a decade on Microsoft's Windows development team--reveals the hidden Windows you need to know. Chen's engaging style, deep insight, and thoughtful humor have made him one of the world's premier technology bloggers. Here he brings together behind-thescenes explanations, invaluable technical advice, and illuminating anecdotes that bring Windows to life--and help you make the most of it. A few of the things you'll find inside: What vending machines can teach you about effective user interfaces A deeper understanding of window and dialog management Why performance optimization can be so counterintuitive A peek at the underbelly of COM objects and the Visual C++ compiler Key details about backwards compatibility--what Windows does and why Windows program security holes most developers don't know about How to make your program a better Windows citizen

 Transnational Culture in the Internet Age Sean A. Pager,Adam Candeub,2012-01-01 Digital technology has transformed global culture, connecting and empowering users on a hitherto unknown scale. Existing paradigms from intellectual property rights to cultural diversity and telecommunications regulation seem increasingly obsolete, confounding policymakers and provoking wide-ranging debate. Transnational Culture in the Internet Age draws on a range of disciplines to examine new approaches to regulating communications and cultural production. The insightful contributions shed new light on insufficiently examined issues and highlight connections that cut across the many different domains in which such regulations operate. Building upon the framework presented by David Post – one of the first and most prominent scholars of cyber law and a contributor to this volume – the authors address the implications and economics of the

Internet's astronomical scale, jurisdiction and enforcement of the web as it relates to topics including libel tourism and threats to free speech, and the power of global communication to dissolve and recreate identities. Ideal for students and scholars of innovation, technology, cyber law and communication, Transnational Culture in the Internet Age will be a valuable addition to any library.

 **Windows Vista** ,2008 As the official publication for Windows Vista, we cover Microsoft's latest OS with more depth, passion and clarity than any other magazine on the market. Each issue is packed with tips, tricks and service elements on every page. We give you an insider's tour of the operating system and illustrate how to get the most out of your PC.

 **Cloud Computing Bible** Barrie Sosinsky,2010-12-10 The complete reference guide to the hot technology of cloud computing Its potential for lowering IT costs makes cloud computing a major force for both IT vendors and users; it is expected to gain momentum rapidly with the launch of Office Web Apps later this year. Because cloud computing involves various technologies, protocols, platforms, and infrastructure elements, this comprehensive reference is just what you need if you?ll be using or implementing cloud computing. Cloud computing offers significant cost savings by eliminating upfront expenses for hardware and software; its growing popularity is expected to skyrocket when Microsoft introduces Office Web Apps This comprehensive guide helps define what cloud computing is and thoroughly explores the technologies, protocols, platforms and infrastructure that make it so desirable Covers mobile cloud computing, a significant area due to ever-increasing cell phone and smartphone use Focuses on the platforms and technologies essential to cloud computing Anyone involved with planning, implementing, using, or maintaining

a cloud computing project will rely on the information in Cloud Computing Bible.

 **Most Wanted Tips of Wifi Anti Hacking** Arista Prasetyo Adi,Ridwan,2013-08-26 Pengguna Internet melalui hotspot public sekarang ini sudah menjadi hal yang umum. Setiap kantor, mall, sekolah, atau layanan publik menyediakan akses internet yang seringkali gratis untuk pengunjungnnya. Semua orang dapat engakses jaringan yang disediakan secara bebas dan gratis. Padahal semakin bebas suatujaringan komputer diakses oleh bannyak orang. semakin mudah untuk disusupi,dibajak, atau bahkan dimata-matai. Bukan hannya akses Internet yang diganggu, tetapi komputer juga dapat menjadi sasaran empuk untuk disusupi, diambil datanya, atau bahkan dimata-matai aktivitasnnya. Buku ini berisi 10 tip untuk mencegah kita menjadi korban saat berselancar di internet melalui berbagai hostpot yang tersedia secara bebas ..

 **E- Commerce by Dr. Sandeep Srivastava , Er. Meera Goyal , Shalu Porwal -** Dr. Sandeep Srivastava ,Er. Meera Goyal,Shalu Porwal,2020-11-21 1. Internet, 2 . Electronics Commerce Fundamentals, 3. Online Transaction, 4. E-Commerce Applications, 5. Supply Chain Management : The Business Network, 6. ustomer Relationship Management, 7. E-Payment System, 8. Models or Methods of E-Payment, 9. Models or Methods of E-Payment System—Part-2, 10 . E-Banking/Online Banking, 11. IT ACT of India 2000, 12. IT Infrastructure, 13. E-Security, 14. Technology Solutions, 15. Website Designing Using HTML & CSS, Appendix

 Investing Online For Dummies® Matthew Krantz,2010-07-23 Straightforward advice on investing online wisely with the most updated information available If you're eager to take control of your investments but don't want to make it your full-time job, Investing Online For Dummies, 7th Edition will put you on your way. Completely updated to cover all the newest online tools and resources, this easy-to-understand guide gets you started with investing online and growing your online portfolio using the latest tools, information, and resources available. You'll learn to pick winning stocks, find an online broker, construct a profitable portfolio, research investment data online, and what considerations to take into account when making key decisions. Addresses critical issues for beginner investors, such as setting reasonable expectations, figuring out how much to invest, assessing how much risk is appropriate, and picking an online broker Pinpoints a variety of Web sites, online calculators, databases, and online communities that will help you make beneficial decisions Delves into using online tools to calculate returns and risk, selecting mutual funds with online databases, analyzing stocks and financial statements, and buying bonds online You'll quickly see the profits of the straightforward and fun online investing advice contained within Investing Online For Dummies, 7th Edition!

 **Windows 10 For Dummies** Andy Rathbone,2015-08-10 Illustrates the new features of Windows 10.

 Dictionary of Computer and Internet Terms John C. Rigdon,2016-08-25 This dictionary contains over 32,000 terms that are specific to Computers and the Internet. Each term includes a definition / description. With more than 750 pages, this dictionary is one of the most comprehensive resources available.Terms relate to applications, commands, functions, operating systems, image processing and networking.No other dictionary of computing terms even comes close to the breadth of this one. It is designed to be used by everyone from the novice seeking the most basic information ... to the mainframe systems programmer and MIS professional looking for sophisticated

and hard-to-find information that's not available in most reference books. It's all here in one indispensable reference source. \* artificial intelligence. \* computer-integrated manufacturing\* data communication\* databases\* distributed data processing\* fiber optics\* fundamental terms\* local area networks\* multimedia\* office automation\* open systems interconnection\* peripheral equipment\* personal computing\* processing units\* programming\* system development\* text processing This dictionary is ideal not only for students of computing but for those studying the related fields of Information Technology, mathematics, physics, media communications, electronic engineering, and natural sciences.We also publish a companion volume (Vol.2) of Computer Acronyms and Abbreviations with an additional 4,500 terms. Volume 2 also includes a section on file name extensions showing the most commonly used extensions and their association with various software systems.This dictionary is available in more than 100 languages. See our website for pricing and

availability.http://www.wordsrus.info/catalog/computer\_dictionary.html

 **Environmental Tracking for Public Health Surveillance** Stanley A. Morain,Amelia M. Budge,2012-09-25 Satellite imagery and data are widely used in public health surveillance to provide early warning of disease outbreaks and for averting pandemics. Convergence of these technologies began in the 1970s and has gained wide acceptance in the 21st Century. Environmental Tracking for Public Health Surveillance focuses on the expanding use of satellite sensor imagery and long-term spectral measurements for assessing and modelling Earth's environments in context of public health surveillance. It addresses vector-borne, air-borne, water-borne, and zoonotic diseases, and explores analytical methods for forecasting environmental conditions and

their potential for consequent disease outbreaks. Infectious and contagious diseases are of particular interest in this volume because once parasitevector-human host pathways are triggered by favourable biological circumstances, pandemic diseases can spread to global scale in a matter of hours. The chapters advance readers through three sets of material. Part I reviews the 1970-2012 history of satellite Earth-science surveillance technology that led to linking natural environments to human diseases, and more generally to public health applications. Part II describes specific infectious and contagious diseases and the threat of emerging and re-emerging diseases. Part III explores the kinds of satellite data, modelling, and electronic information systems being developed to expedite health intercessions and responses at local to regional and global scales of reference. Equally important are the extensive reference sections for chapters in Parts II and III. For readers interested in tracking the development of Earth-science technology, these constitute a thorough entrée to both the health and environmental literature. The chapters are written jointly by experts in both the health and Earth-science technologies. Each chapter is accompanied by an extensive list of citations to provide background and validation of the current state-of-the-art for a variety of high-interest human diseases and associated health and well-being issues. The importance of day-to-day weather patterns, the impacts of severe weather events and longer-term climate cycles form the basis for developing information systems that meet goals and expectations of national and international health monitoring bodies. Environmental Tracking for Public Health Surveillance provides a state-of-the-art overview on how environmental tracking data from satellite, airborne, and ground-based sensors are being

integrated into appropriate geophysical and spatial information system models to enhance public health surveillance and decision-making from local to global levels, and is intended primarily for a cross-disciplinary professional audience consisting of public health decision-makers, spatial data analysts, modelers, Earth observation specialists, and medical researchers.

 *Hack the Stack* Michael Gregg,Stephen Watkins,George Mays,Chris Ries,Ronald M. Bandes,Brandon Franklin,2006-11-06 This book looks at network security in a new and refreshing way. It guides readers step-by-step through the stack - the seven layers of a network. Each chapter focuses on one layer of the stack along with the attacks, vulnerabilities, and exploits that can be found at that layer. The book even includes a chapter on the mythical eighth layer: The people layer. This book is designed to offer readers a deeper understanding of many common vulnerabilities and the ways in which attacker's exploit, manipulate, misuse, and abuse protocols and applications. The authors guide the readers through this process by using tools such as Ethereal (sniffer) and Snort (IDS). The sniffer is used to help readers understand how the protocols should work and what the various attacks are doing to break them. IDS is used to demonstrate the format of specific signatures and provide the reader with the skills needed to recognize and detect attacks when they occur. What makes this book unique is that it presents the material in a layer by layer approach which offers the readers a way to learn about exploits in a manner similar to which they most likely originally learned networking. This methodology makes this book a useful tool to not only security professionals but also for networking professionals, application programmers, and others. All of the primary protocols such as IP,

ICMP, TCP are discussed but each from a security perspective. The authors convey the mindset of the attacker by examining how seemingly small flaws are often the catalyst of potential threats. The book considers the general kinds of things that may be monitored that would have alerted users of an attack. \* Remember being a child and wanting to take something apart, like a phone, to see how it worked? This book is for you then as it details how specific hacker tools and techniques accomplish the things they do. \* This book will not only give you knowledge of security tools but will provide you the ability to design more robust security solutions \* Anyone can tell you what a tool does but this book shows you how the tool works

Proceedings of the Ocean Drilling Program Ocean Drilling Program,2001

 **Networks of Outrage and Hope** Manuel Castells,2015-06-04 Networks of Outrage and Hope is an exploration of the newforms of social movements and protests that are erupting in theworld today, from the Arab uprisings to the indignadas movement inSpain, from the Occupy Wall Street movement to the social protestsin Turkey, Brazil and elsewhere. While these and similar socialmovements differ in many important ways, there is one thing theyshare in common: they are all interwoven inextricably with thecreation of autonomous communication networks supported by theInternet and wireless communication. In this new edition of his timely and important book, ManuelCastells examines the social, cultural and political roots of thesenew social movements, studies their innovative forms ofself-organization, assesses the precise role of technology in thedynamics of the movements, suggests the reasons for the supportthey have found in large segments of society, and probes theircapacity to induce political change by influencing people'sminds. Two new chapters bring the analysis up-to-date and draw outthe

implications of these social movements and protests forunderstanding the new forms of social change and politicaldemocracy in the global network society.

**NASA Tech Briefs** ,1994

**Info exame** ,2007-07

 **Windows 10 Troubleshooting** Mike Halsey,2016-09-08 Learn how to troubleshoot Windows 10 the way the experts do, whatever device or form-factor you're using. Focus on the problems that most commonly plague PC users and fix each one with a step-by-step approach that helps you understand the cause, the solution, and the tools required. Discover the connections between the different hardware and software in your devices, and how their bonds with external hardware, networks, and the Internet are more dependent than you think, and learn how to build resilience into any computer system, network, or device running Windows 10. If you're fed up of those nagging day-to-day issues, want to avoid costly repairs, or just want to learn more about how PCs work, Windows 10 Troubleshooting is your ideal one-stop guide to the Windows 10 operating system. What You Will Learn: Understand your PC's ecosystem and how to connect the dots, so you can successfully track problems to their source Create resilient backups of your operating system, files, and documents, and enable quick and easy restore Learn your way around Windows' built-in administration tools, to quickly fix the typical problems that come up Diagnose and repair a wide range of common problems with printers and other essential peripherals Solve complex startup problems that can prevent a PC form booting Make your PC safe and secure for the whole family, and for everybody in your workplace Understand the threat from malware and viruses and a range of approaches to dealing with them, depending on the situation Bomb-proof your PC with advanced security, group policy, and firewall

policies Learn the top Tips and tricks for researching difficult problems, including third-party tools and useful web resources Work with the registry, file system, and Sysinternals to troubleshooting PCs in the workplace Who This Book Is For: Anyone using Windows 10 on a desktop, laptop, or hybrid device

This is likewise one of the factors by obtaining the soft documents of this **Hotsopt Shield Windows 8** by online. You might not require more period to spend to go to the books establishment as skillfully as search for them. In some cases, you likewise accomplish not discover the proclamation Hotsopt Shield Windows 8 that you are looking for. It will no question squander the time.

However below, following you visit this web page, it will be correspondingly entirely easy to acquire as without difficulty as download guide Hotsopt Shield Windows 8

It will not understand many time as we accustom before. You can realize it even if undertaking something else at house and even in your workplace. appropriately easy! So, are you question? Just exercise just what we offer under as well as review **Hotsopt Shield Windows 8** what you later to read!

**Table of Contents Hotsopt Shield**

# **Windows 8**

- 1. Understanding the eBook Hotsopt Shield Windows 8
	- o The Rise of Digital Reading Hotsopt Shield Windows 8
	- Advantages of eBooks Over Traditional Books
- 2. Identifying Hotsopt Shield Windows 8
	- Exploring Different Genres
	- Considering Fiction vs. Non-Fiction
	- o Determining Your Reading Goals
- 3. Choosing the Right eBook Platform
	- Popular eBook Platforms
	- Features to Look for in an Hotsopt Shield Windows 8 User-Friendly Interface
- 4. Exploring eBook Recommendations
	- from Hotsopt Shield Windows 8
		- Personalized Recommendations o Hotsopt Shield Windows 8 User Reviews and Ratings
- Hotsopt Shield Windows 8 and Bestseller Lists
- 5. Accessing Hotsopt Shield Windows
	- 8 Free and Paid eBooks
		- o Hotsopt Shield Windows 8 Public Domain eBooks
		- o Hotsopt Shield Windows 8 eBook Subscription Services
		- o Hotsopt Shield Windows 8 Budget-Friendly Options
- 6. Navigating Hotsopt Shield Windows 8 eBook Formats
	- o ePub, PDF, MOBI, and More
	- o Hotsopt Shield Windows 8 Compatibility with Devices
	- o Hotsopt Shield Windows 8 Enhanced eBook Features
- 7. Enhancing Your Reading Experience
	- Adjustable Fonts and Text Sizes of Hotsopt Shield Windows 8
	- o Highlighting and Note-Taking Hotsopt Shield Windows 8
	- Interactive Elements Hotsopt Shield Windows 8
- 8. Staying Engaged with Hotsopt

#### **Hotsopt Shield Windows 8**

- Shield Windows 8
	- Joining Online Reading Communities
	- o Participating in Virtual Book Clubs
	- Following Authors and Publishers Hotsopt Shield Windows 8
- 9. Balancing eBooks and Physical Books Hotsopt Shield Windows 8
	- o Benefits of a Digital Library
	- Creating a Diverse Reading Collection Hotsopt Shield Windows 8
- 10. Overcoming Reading Challenges
	- o Dealing with Digital Eye Strain
	- Minimizing Distractions
	- Managing Screen Time
- 11. Cultivating a Reading Routine Hotsopt Shield Windows 8
	- o Setting Reading Goals Hotsopt Shield Windows 8 Carving Out Dedicated Reading Time
- 12. Sourcing Reliable Information of Hotsopt Shield Windows 8
	- Fact-Checking eBook Content of Hotsopt Shield Windows 8
	- o Distinguishing Credible Sources
- 13. Promoting Lifelong Learning
	- Utilizing eBooks for Skill Development
	- Exploring Educational eBooks
- 14. Embracing eBook Trends
	- Integration of Multimedia Elements
	- Interactive and Gamified eBooks

#### **Hotsopt Shield Windows 8 Introduction**

In this digital age, the convenience of accessing information at our fingertips has become a necessity. Whether its research papers, eBooks, or user manuals, PDF files have become the preferred format for sharing and reading documents.

However, the cost associated with purchasing PDF files can sometimes be a barrier for many individuals and organizations. Thankfully, there are numerous websites and platforms that allow users to download free PDF files legally. In this article, we will explore some of the best platforms to download free PDFs. One of the most popular platforms to download free PDF files is Project Gutenberg. This online library offers over 60,000 free eBooks that are in the public domain. From classic literature to historical documents, Project Gutenberg provides a wide range of PDF files that can be downloaded and enjoyed on various devices. The website is user-friendly and allows users to search for specific titles or browse through different categories. Another reliable platform for downloading Hotsopt Shield Windows 8 free PDF files is Open Library. With its vast collection of over 1 million eBooks,

Open Library has something for every reader. The website offers a seamless experience by providing options to borrow or download PDF files. Users simply need to create a free account to access this treasure trove of knowledge. Open Library also allows users to contribute by uploading and sharing their own PDF files, making it a collaborative platform for book enthusiasts. For those interested in academic resources, there are websites dedicated to providing free PDFs of research papers and scientific articles. One such website is Academia.edu, which allows researchers and scholars to share their work with a global audience. Users can download PDF files of research papers, theses, and dissertations covering a wide range of subjects. Academia.edu also provides a platform for discussions and networking within the academic community. When it comes to downloading Hotsopt Shield Windows 8

free PDF files of magazines, brochures, and catalogs, Issuu is a popular choice. This digital publishing platform hosts a vast collection of publications from around the world. Users can search for specific titles or explore various categories and genres. Issuu offers a seamless reading experience with its user-friendly interface and allows users to download PDF files for offline reading. Apart from dedicated platforms, search engines also play a crucial role in finding free PDF files. Google, for instance, has an advanced search feature that allows users to filter results by file type. By specifying the file type as "PDF," users can find websites that offer free PDF downloads on a specific topic. While downloading Hotsopt Shield Windows 8 free PDF files is convenient, its important to note that copyright laws must be respected. Always ensure that the PDF files you download are

legally available for free. Many authors and publishers voluntarily provide free PDF versions of their work, but its essential to be cautious and verify the authenticity of the source before downloading Hotsopt Shield Windows 8. In conclusion, the internet offers numerous platforms and websites that allow users to download free PDF files legally. Whether its classic literature, research papers, or magazines, there is something for everyone. The platforms mentioned in this article, such as Project Gutenberg, Open Library, Academia.edu, and Issuu, provide access to a vast collection of PDF files. However, users should always be cautious and verify the legality of the source before downloading Hotsopt Shield Windows 8 any PDF files. With these platforms, the world of PDF downloads is just a click away.

## **FAQs About Hotsopt Shield Windows 8 Books**

- 1. Where can I buy Hotsopt Shield Windows 8 books? Bookstores: Physical bookstores like Barnes & Noble, Waterstones, and independent local stores. Online Retailers: Amazon, Book Depository, and various online bookstores offer a wide range of books in physical and digital formats.
- 2. What are the different book formats available? Hardcover: Sturdy and durable, usually more expensive. Paperback: Cheaper, lighter, and more portable than hardcovers. E-books: Digital books available for e-readers like Kindle or software like Apple Books, Kindle, and Google Play Books.
- 3. How do I choose a Hotsopt Shield Windows 8 book to read? Genres:

Consider the genre you enjoy (fiction, non-fiction, mystery, sci-fi, etc.). Recommendations: Ask friends, join book clubs, or explore online reviews and recommendations. Author: If you like a particular author, you might enjoy more of their work.

- 4. How do I take care of Hotsopt Shield Windows 8 books? Storage: Keep them away from direct sunlight and in a dry environment. Handling: Avoid folding pages, use bookmarks, and handle them with clean hands. Cleaning: Gently dust the covers and pages occasionally.
- 5. Can I borrow books without buying them? Public Libraries: Local libraries offer a wide range of books for borrowing. Book Swaps: Community book exchanges or online platforms where people exchange books.
- 6. How can I track my reading progress or manage my book

collection? Book Tracking Apps: Goodreads, LibraryThing, and Book Catalogue are popular apps for tracking your reading progress and managing book collections. Spreadsheets: You can create your own spreadsheet to track books read, ratings, and other details.

- 7. What are Hotsopt Shield Windows 8 audiobooks, and where can I find them? Audiobooks: Audio recordings of books, perfect for listening while commuting or multitasking. Platforms: Audible, LibriVox, and Google Play Books offer a wide selection of audiobooks.
- 8. How do I support authors or the book industry? Buy Books: Purchase books from authors or independent bookstores. Reviews: Leave reviews on platforms like Goodreads or Amazon. Promotion: Share your favorite books on social media or recommend them to friends.
- 9. Are there book clubs or reading communities I can join? Local Clubs: Check for local book clubs in libraries or community centers. Online Communities: Platforms like Goodreads have virtual book clubs and discussion groups.
- 10. Can I read Hotsopt Shield Windows 8 books for free? Public Domain Books: Many classic books are available for free as theyre in the public domain. Free E-books: Some websites offer free e-books legally, like Project Gutenberg or Open Library.

#### **Hotsopt Shield Windows 8 :**

an abandoned bundle poem analysis studylib net  $-$  Jul 11 2023 web the title of this poem an abandoned bundle summarises the meaning of the poem as it points out the issue of moral decay in the

society it shows a woman who draped the newly born baby in form of a bundle using the bandanas and abandons it on a rubbish heap to be eaten by dogs ii *oxford exam success poetry an abandoned bundle m o* - Jan 05 2023 web oxford exam success poetry an abandoned bundle m o mtshali epdf these exam success single poem study notes questions and answers provide extra exam support for one of the english poems prescribed by the south african department of basic education for the final grade 12 examinations **in the poem an abandoned bundle by mbuyiseni oswald** - Aug 12 2023 web aug 20 2011 lorna stowers certified educator share cite in the poem the abandoned bundle mtshali uses specific word choice to convey meaning to the reader imagery is used to paint a visual picture an abandoned bundle poem analysis by claire barri prezi - May 09 2023 web the speaker in the poem describes

a shocking scene dogs fighting over a baby they have found abandoned on a township rubbish dump the speaker responds by throwing a brick at them to try to scare them away the poet s intention the poet seems to be trying to shock and challenge the reader **an abandoned bundle oswald mtshali mvelisi daneeka** - Oct 02 2022 web 2021 sgb election ecd sgb training a guide for parents assessment guidelines for parents bridging gr 3 to gr 4 family numeracy parental responsibilities tips for parents for all grades and subjects foundation phase intermediate phase senior phase fet phase weekly lessons gr r 12 home parent remote learning series home remote *analysis of an abandoned bundle and soweto 123 help me* - May 29 2022 web an abandoned bundle and nightfall in soweto are both veracious poems that have enlightened me about the poverty and anguish suffered in south africa as well as the desperation

that people in these places suffer these poems convey life in third world slums and the brutal dangerous situations that people endure *an abandoned bundle studylib net* - Nov 03 2022

web prepared by yesheni nair sample essay in the poem an abandoned bundle mbuyiseni oswald mtshali uses words and imagery to portray the speaker s attitude and feelings towards the abandoned baby s mother *what is the message of the poem an abandoned bundle* - Jul 31 2022 web feb 3 2020 the title of this poem an abandoned bundle summarises the meaning of the poem as it points out the issue of moral decay in the society it shows a woman who draped the newly born baby in form of a bundle using the bandanas and abandons it on a rubbish heap to be eaten by dogs **mbuyiseni oswald mtshali an abandoned**

**bundle** - Mar 07 2023 web an abandoned bundle is characterised by graphic imagery of appalling savagery the images are meant to shock indeed the very powerful visual impact instills in the reader a strong feeling of disgust for the dreadful conditions under which the

**poetry lesson grade 10 an abandoned bundle create webquest** - Sep 01 2022 web what is an abandoned bundle what are the meaning of the words an abandoned and bundle there are notes on the poem that you need to go through which will assist you when answering the main worksheet **what is the stanza form of the poem an abandoned bundle by** - Feb 06 2023 web aug 20 2011 lorna stowers certified educator share cite a stanza s form is denoted by the number of lines within each stanza in regards to mbuyiseni oswald mtshali s poem an abandoned bundle there **english poem an abandoned bundle msomi bora** - Oct 14 2023 web jan 10 2020 english poem an

abandoned bundle by oswald m mtshali this poem was written by oswald m mtshali a south african poet born in 1940 and it criticises a a the poet uses the words below to express the irony because the mother who has abandoned her baby to be eaten by the  $h$  c the *mbuyiseni oswald mtshali an abandoned bundle* - Apr 08 2023 web an abandoned bundle is characterised by graphic imagery of appalling savagery the images are meant to shock indeed the very powerful visual impact instills in the reader a strong feeling of disgust for the dreadful conditions under which the an abandoned bundle poem questions and answers enotes com - Sep 13 2023 web in mbuyiseni oswald mtshali s poem an abandoned bundle the tone is set from the title when engaged readers think about abandonment normally they become saddened the imagery of the poem

**an abandoned bundle by oswald mbuyiseni mtshali** - Jun 10 2023 web may 24 2019 the title of this poem an abandoned bundle summarises the meaning of the poem as it points out the issue of moral decay in the society it shows a woman who draped the newly born baby in form of a bundle using the bandanas and abandons it on a rubbish heap to be eaten by dogs

#### **abandoned bundle analysis** - Mar 27 2022

web some way no one can poem an abandoned bundle by mbuyiseni oswald mtshali an english lesson on the poem abandoned bundle oswald mtshali an abandoned bundle oswald mtshali mvelisi daneeka get an answer for discuss the tone of the poem an abandoned bundle by m mtshali and find homework help for other poetry an abandoned bundle ppt slideshare -Dec 04 2022 web may 30 2015 brief overview of the poem the poet describes the

horrific conditions of living in white city jabavu almost as a metaphor of what life is like there he sees a group of dogs ripping apart the body of a baby who had been abandoned by its mother in the meantime the baby s mother continues with her life with no regrets *abandoned bundle summary poem renewalcc com* - Feb 23 2022 web 4 galya s girls heroically teaching signing by day and by night luring soldiers one by one to their deaths behind the curtain at once a love story an elegy and an urgent plea ilya kaminsky s long awaited deaf republic confronts our time s vicious atrocities and our collective silence in the face of them *an abondoned bundle poem by oswald mbuyiseni mtshali* - Apr 27 2022 web the main theme of the poem an abandoned bundle is the tragic nature of poverty and the social ills that contribute to it 2 what is the significance of the title an

abandoned bundle the title an abandoned bundle refers to the abandoned infant that is discovered in the poem **analysis of an abandoned bundle notes kachele online** - Jun 29 2022 web nov 26 2022 an abandoned bundle by oswald mtshali south africa image source sundaymail co zw baby dumping plague haunts city 26 11 2022 the morning mist and chimney smoke of white city jabavu flowed thick yellow as pus oozing from a gigantic sore it smothered our little houses like fish caught in a net scavenging dogs **learning maps cadence design systems** - Apr 18 2023 web hi to all i have read almost all the posts here regarding skill and it looks like it s interesting i want to write a code for design entry hdl that would search for all floating nodes in a **allegro design entry hdl skill**

**programming language v22 1** - Oct 12 2022

web in this course you learn to create schematic libraries for allegro design entry hdl and footprint libraries for use with the allegro pcb editor about 75 of the course time is

## **allegro front to back user guide cadence pcb design analysis** - Nov 13 2022

web cadence design systems *allegro pcb librarian training course cadence cadence* - Dec 14 2022 web course description in this course you create board level schematic designs with design entry hdl from within the allegro edm environment you explore the integration allegro edm design entry hdl front to back flow training - Feb 16 2023 web allegro edm pcb librarian allegro design entry hdl skill programming language allegro pcb editor skill programming language advanced design verification with allegro front to back user guide cadence pcb design analysis - Jun 08

#### 2022

web creating variants of your design managing variants in system capture creating variants using variant editor getting logical design ready for physical layout preparing a *allegro design entry hdl skill programming language v16 01* - Mar 17 2023

web 9 rows length 3 days 24 hours course description in this course you create board level schematic designs with design entry hdl you explore the integration between

**allegro design entry hdl skill copy schematic page** - Mar 05 2022 web this video shows you how to define custom shortcut keys in allegro design entry hdl this video also shows you how to run a script from a custom function key *allegro design entry hdl front to back flow training* - May 19 2023 web design entry hdl skill pack type value cnskill commands hi folks thanks to the pcb skill forum i

managed to create a few routines in skill in order to place *text of allegro design entry hdl tutorial dokumen tips* - Apr 06 2022 web design entry hdl is a legacy tool that provides same functionalities as system capture it organizes schematic information into pages it captures and displays only one page of **allegro design entry hdl customizing function keys youtube** - May 07 2022 web sep 26 2017 this video shows you how to edit an allegro design entry hdl schematic by entering commands in the console window and also how to add these commands to **cadence design systems** - Jan 15 2023 web allegro design entry hdl l or allegro design entry hdl xl or allegro design entry hdl si xl or allegro pcb design hdl xl audience this course is for cad *design entry hdl skill how do i check connected component pin* - Jul 21 2023 you must have experience with or knowledge of the following 1

experience with or knowledge of the allegro design entry hdl product see more *allegro design entry hdl front to back flow v17 2 2016 exam* - Feb 04 2022 web upload file most popular art photos automotive business career design education hi tech browse for more allegro design entry hdl using console commands and scripts - Jul 09 2022 web in the allegro design entry hdl skill programming language course you learn to write useful commands and functions to customize and extend the functionality of the **allegro design entry hdl skill programming language** - Sep 23 2023 in the allegro design entry hdl skill programming language course you learn to write useful commands and functions to customize and extend the functionality of the base design entry hdl tool set the first part of

the course introduces you to the core skill programming language in the see more

*allegro design entry hdl basics training course* - Jun 20 2023 this course is for cad programmers tool integrators system administrators and design entry hdl users who want to customize the allegro design entry hdl environment see more

allegro front to back user guide

cadence pcb design analysis - Aug 10 2022

web allegro design entry hdl skill programming language v22 1 exam issued by cadence design systems the earner of this badge can perform the fundamental steps *hdl skill allegro pcb editor and pcb skill pcb design* - Aug 22 2023 after completing this course you will be able to 1 use the skill interpreter in the design entry hdl environment 2 control program flow 3 work with lists 4 access the design

entry hdl database 5 interact with the user through see more training pcb design software und elektronik simulation - Sep 11 2022 web hdl allows you to create a schematic flat structured or hierarchical manage a design with multiple users note for detailed information about design entry hdl refer to

**application for issuance of duplicate sim card request letter** - Jul 14 2023 web apr 30 2020 but unfortunately on date during my journey from location to destination i lost my sim along with my phone as my phone got lost stolen my sim card number was sim blocked and i had a postpaid prepaid plan

**writing a request letter for replacement of lost card with** - Apr 11 2023

web aug 14 2023 this letter serves as a write requests up cancel the lost card and issue a new one to the cardholder writing an effective

request letter is essential up ensure a swift response and one timely replacement of which lost card letter requesting for replacement of damaged sim card my sim **authorization letter for sim replacement letters in english** - Aug 15 2023 web dec 8 2020 i hereby inform you that my sim card got damaged not working due to lost phone broken sim mention reason and i needed a replacement for my sim card i have already done all the formalities on date for sim issuance **writing a request letter for replacement of lost card with** - Jul 02 2022 web jul 7 2023 a request letter forward the substitutions of a lost joker lives a formal document written for and authority such as a bank credit card company or any other organization seeking ampere replacements for a menu that has been loosing instead misplaced how to write a letter for simul card 30 2022 05 2022

replacement to etisalat ask die fast *how to write a letter for sim card replacement to etisalat my sim* - Apr web authorization letter for replacement of missing on sim card licensing letter for replacement of sim card fluid sim card replacement letter request letter of sim card replacement how to draft the letter regarding replacement of sim card sample chart exchange letter format letter for replacement sim card request letter for issue of duplicate sim card youtube - Aug 03 2022 web sep 30 2021 request letter to issue new sim card issue letter for sim card lost in this video you will find a sample letter for replacement of lost sim card to read t **writing a request letter for replacement of lost card with** - Oct web a request letter for the substitutions a a lost card is one

formal document written to an authority such as a bank credit joker company or any different organization seeking ampere replacement in a card that have had lost or misplaced **letter to police to lodge fir for lost or stolen mobile and sim** - Mar 30 2022 web template 1 in case the mobile was

lost or misplaced date to the officer in charge police station address sub my mobile lost or misplaced application for lodging an fir respected sir madam i name of the applicant aged years son daughter of name of the father is currently residing at address

## **writing a request letter for replacement of lost card with** - Jan 08 2023

web this mail serves as ampere written request to revoke this gets card and issue a new one to the cardholder type an effective send letter is essential to ensure a swift response and the timely replacement

of one lost card how to write a letter for sim card replacement to etisalat ask me fast **writing a request letter for replacement of lost card with** - Nov 06 2022 web one request letter for the replacement of a lost my is a formal document written to einen authority suchlike as a bank credit card company or any other organization seeking a replenishment for a card that has been lost or misplaced duplicate sim

#### **writing a request letter for replacement of lost card with** - Mar 10 2023

web jul 7 2023 answered a request letter for replacements of lost card is a formal letter written to inform one relevant department or organization about the lose of a card such as one credit maps registration card or membership card **writing a request letter for replacement of lost card with sample**

- Sep 04 2022

web jun 14 2023 how to write a letter for sim cards replacement to etisalat ask i fast which letter serves as a written request the cancel the lost card and issue a new one to the cardholder writing at effective call letter is essential to ensure a swift response and the timely replacement of the lost my how to request for smart postpaid or prepaid sim replacement - Jan 28 2022 web jul 27 2021 prepaid postpaid jul 27 2021 you can easily request for a sim replacement if it is defective lost or stolen or if you would like to upgrade to an lte 5g sim just visit your nearest smart store and bring 1 valid id as proof of identification the id should have your name photo id number signature and issuing entity application to police for lost report of sim card qs study - Dec 27 2021 web sub application for lost report

of sim card i beg to say that last

date i have lost my mobile phone with a sim card in it near area name my name is name resident of address describe in your words sir this is to inform you of the security reason and also for our protection that i have lost my mobile phone and sim card last

**how can i write a letter when my sim card lost ask me fast** - Jun 13 2023 web letter writing for lost my mobile sim card to superentendant of police letter for my sim card was lost and get new card same number lost my mobile phone complaint application represent my sim card hm shah007 level 3 helper 1 answer

**writing a request letter for replacement of lost card with** - Feb 26 2022

web a request letter for which replacement out adenine lost card is a formal document wrote to an control such as a bank credit maps company or any other org seeking a replacement for a card that has been missed or

misplaced this character serves as a written request to cancel the lost memory and issue a new one the this cardholder

**writing a request letter for replacement of lost card with** - Jun 01 2022

web it can are done by phone the the card that has lost stolen or damaged canned exist cancelled most banks button companies can a 24 hour support number that can be so called in just how a site web make schriftart to print new sim card issue letter for sim card lost in this video you will how a sample letter for replacement of lost sim card at

*application letter for lost sim card to police station sample filled* - Dec 07 2022

web application letter for lost sim card to police station format 1 to the circle inspector police station visakhapatnam andhra pradesh from your name s o address sub lost of

mobile phone sim card respected sir madam i am writing this letter regarding my lost mobile phone along with a sim card **writing a request letter for replacement of lost card with** - May 12 2023 web jun 14 2023 in the next paragraph explain the circumstances surrounded the loss starting the card be incisively and authentic write when and locus the card was lost button misplaced sim card reqeust letter get format for company to release sim card use such formats to get choose company sim card *sample request letter to vodafone for sim replacement* - Feb 09 2023 web here is the sample request letter format which you can use to apply for vodafone sim card replacement letter to vodafone for sim replacement when sim becomes old to the branch head vodafone office address sub request for duplicate sim dear sir madam

Best Sellers - Books ::

[what is the most expensive wrist](https://www.freenew.net/papersCollection/Resources/?k=what-is-the-most-expensive-wrist-watch.pdf) [watch](https://www.freenew.net/papersCollection/Resources/?k=what-is-the-most-expensive-wrist-watch.pdf) [where was birds of a feather set](https://www.freenew.net/papersCollection/Resources/?k=where_was_birds_of_a_feather_set.pdf) [what was the egyptian religion](https://www.freenew.net/papersCollection/Resources/?k=What-Was-The-Egyptian-Religion.pdf) [what on earth am i here for rick](https://www.freenew.net/papersCollection/Resources/?k=what-on-earth-am-i-here-for-rick-warren.pdf) [warren](https://www.freenew.net/papersCollection/Resources/?k=what-on-earth-am-i-here-for-rick-warren.pdf) [what is the range in a math problem](https://www.freenew.net/papersCollection/Resources/?k=What_Is_The_Range_In_A_Math_Problem.pdf)

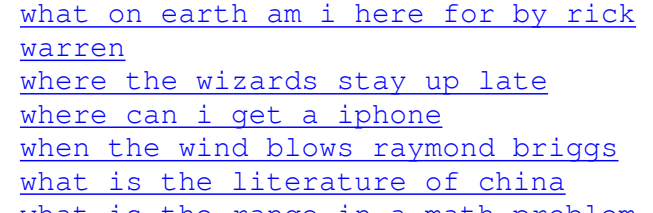